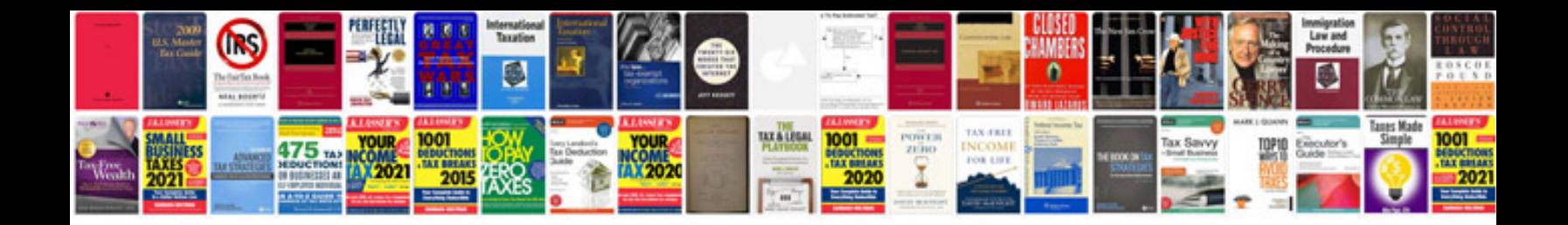

**Installation manual**

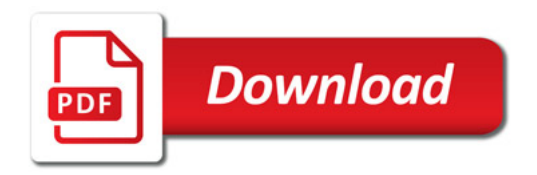

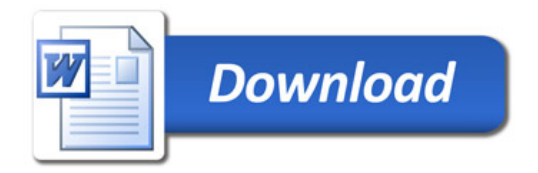